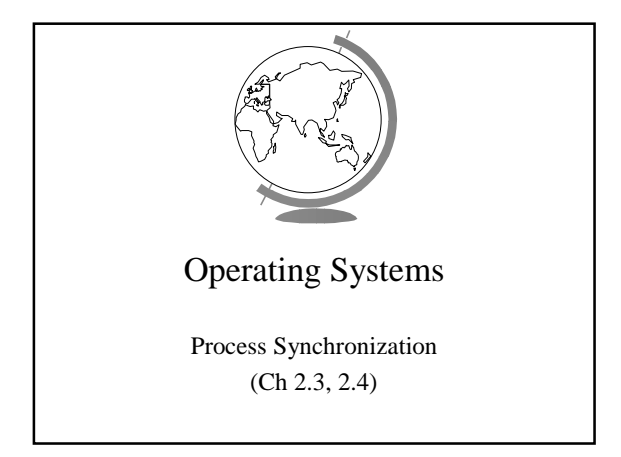

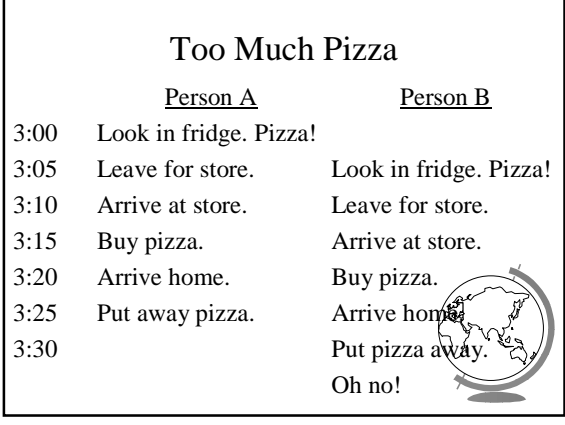

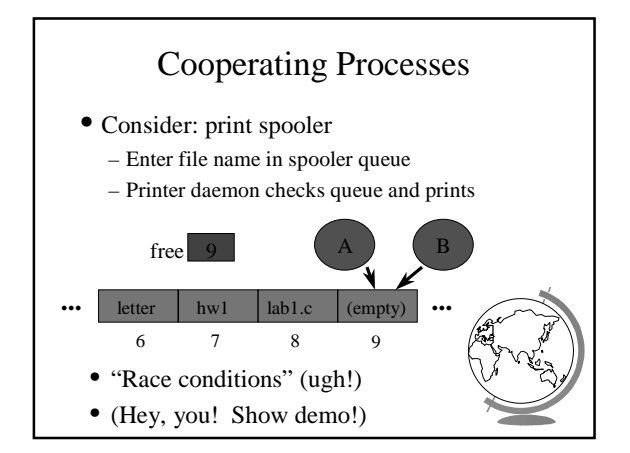

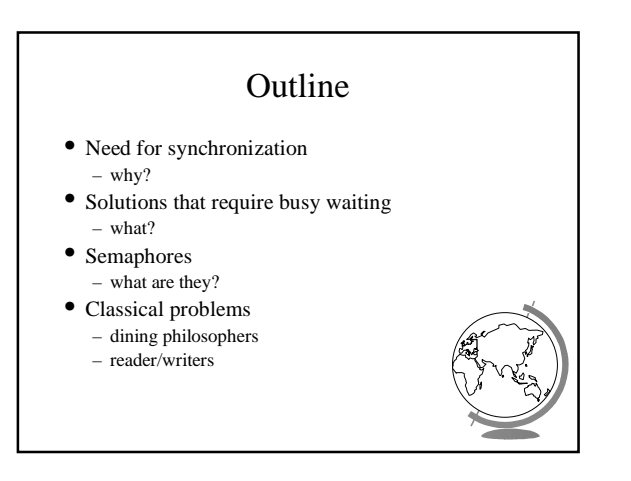

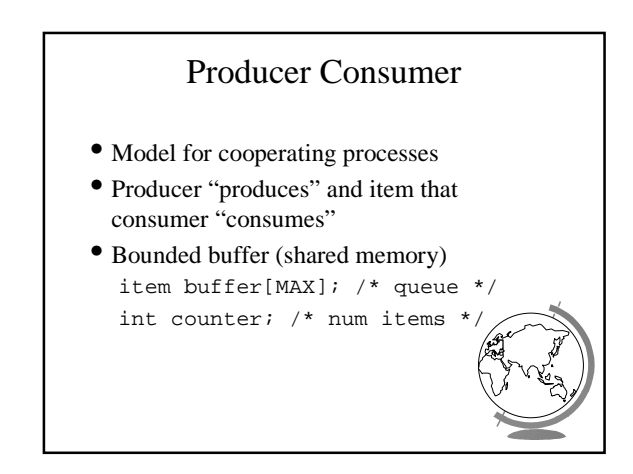

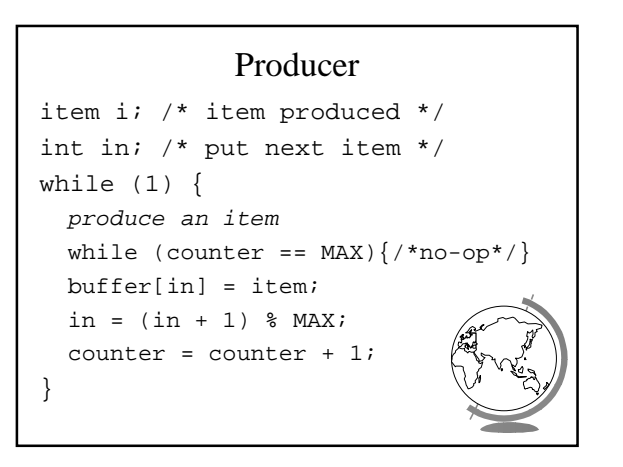

#### Consumer

```
item i; /* item consumed */
int out; /* take next item */
while (1) {
  while (counter == 0) \{/*no-op*/\}item = buffer[out];
  out = (out + 1) % MAX;
  counter = counter - 1;
  consume the item
}
```
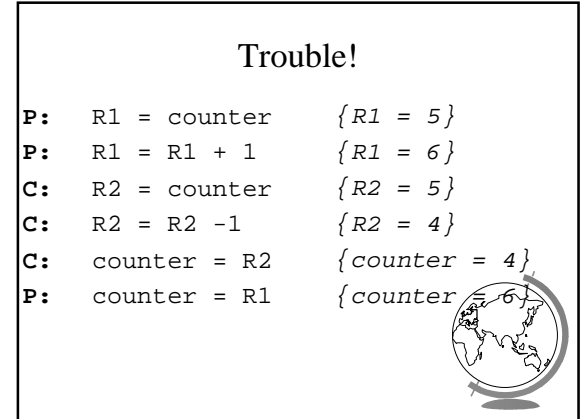

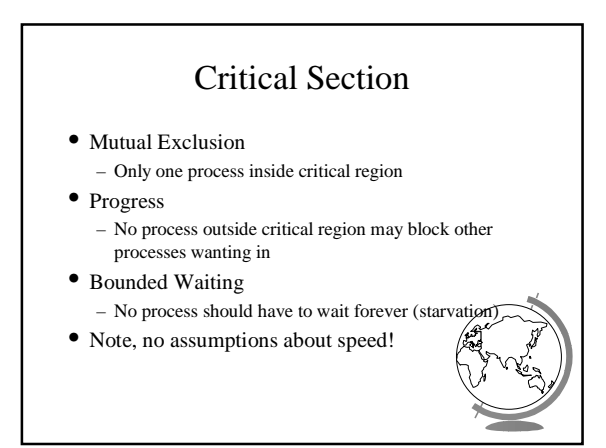

# First Try: Strict Alternation int turn; /\* shared, id of turn \*/ while $(1)$  { while (turn <> my\_pid) {  $/*$  no-op  $*/$ } /\* critical section \*/ turn = your\_pid /\* remainder section \*/ }

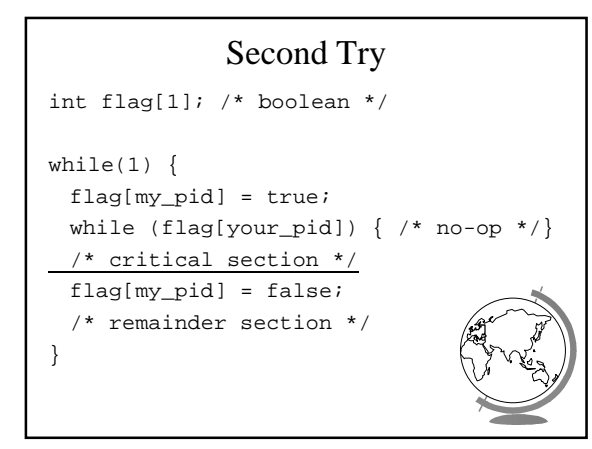

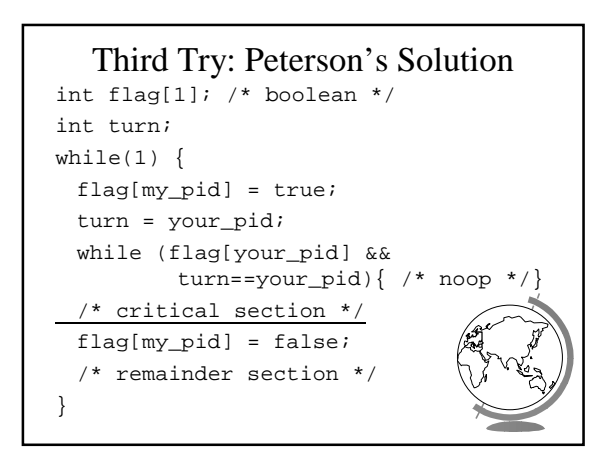

## Multiple-Processes

- "Bakery Algorithm"
- Common data structures boolean choosing[n]; int num[n];
- Ordering of processes – If same number, can decide "winner"

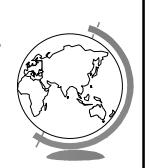

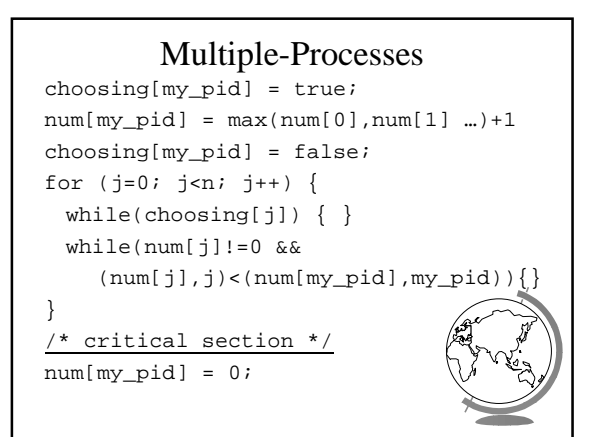

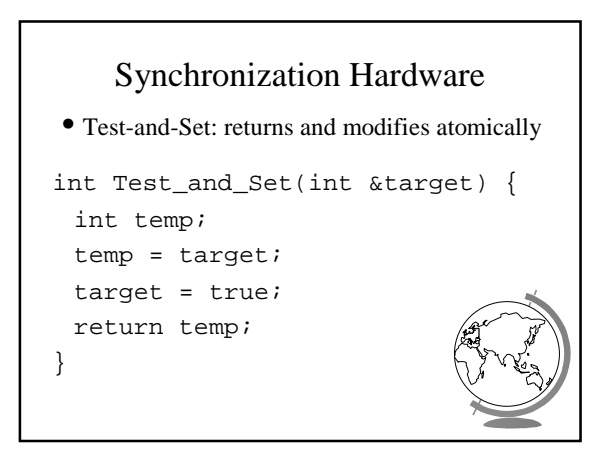

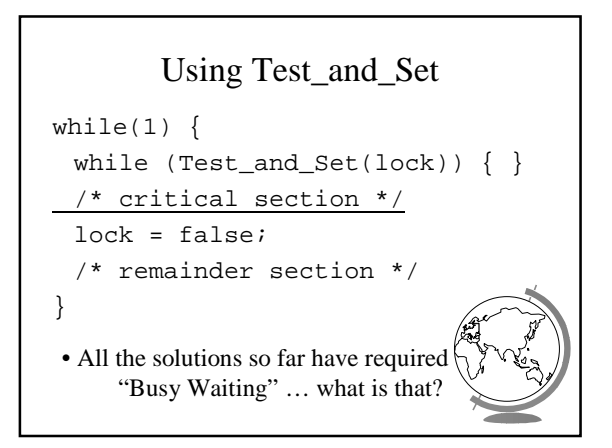

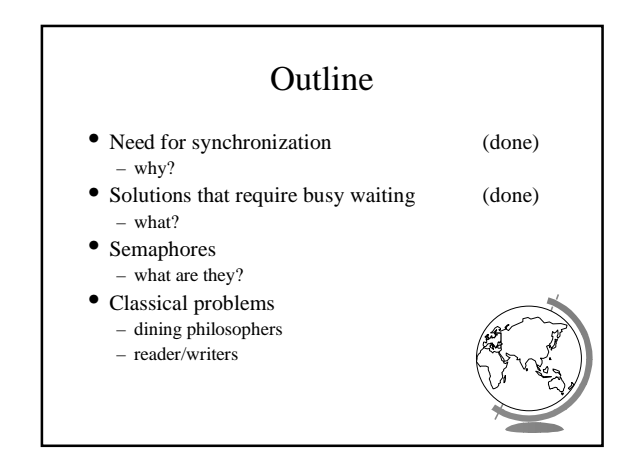

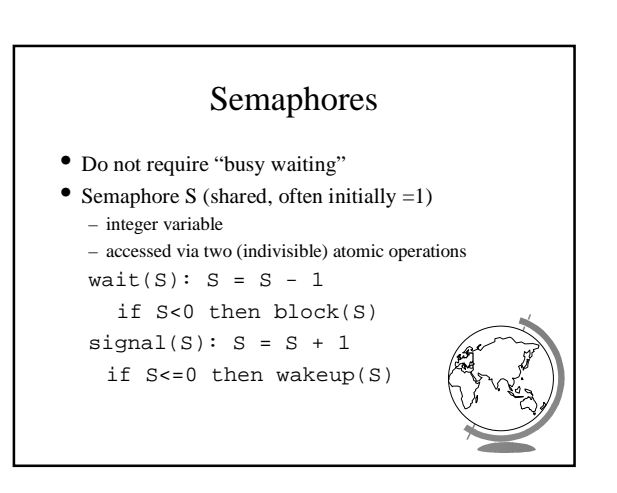

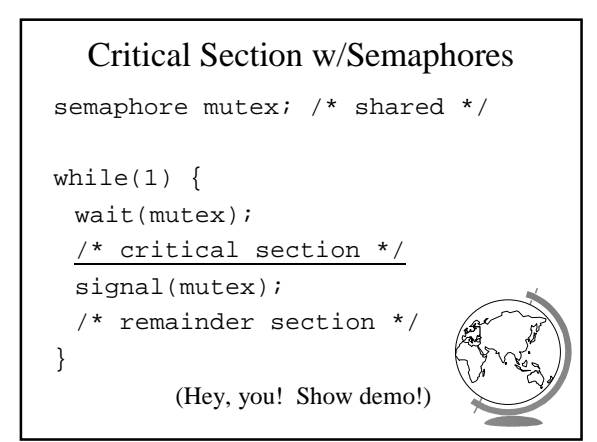

### Semaphore Implementation

- Disable interrupts
	- Why is this not evil?
	- Multi-processors?
- Use correct software solution
- Use special hardware, i.e.- Test-and-Set

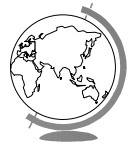

## Design Technique: Reducing a Problem to a Special Case • Simple solution not adequate – ex: disabling interrupts • Problem solution requires special case solution – ex: protecting *S* for semaphores • Simple solution adequate for special case • Other examples: – name servers, on-line help

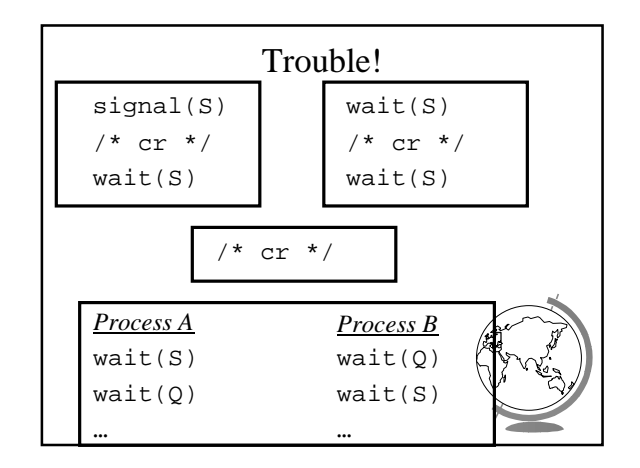

## Classical Synchronization Problems

- Bounded Buffer
- Readers Writers
- Dining Philosophers

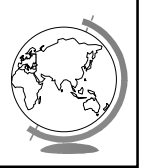

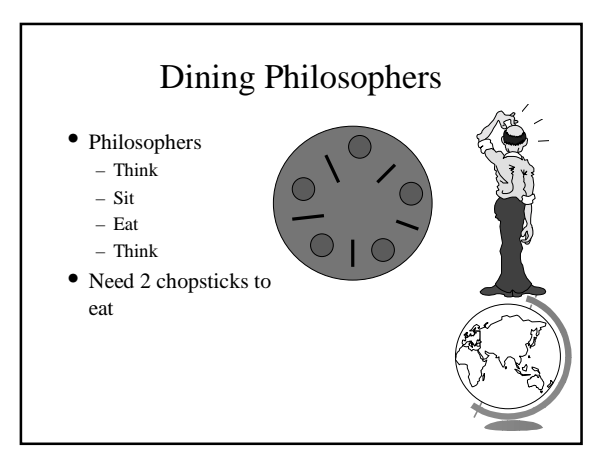

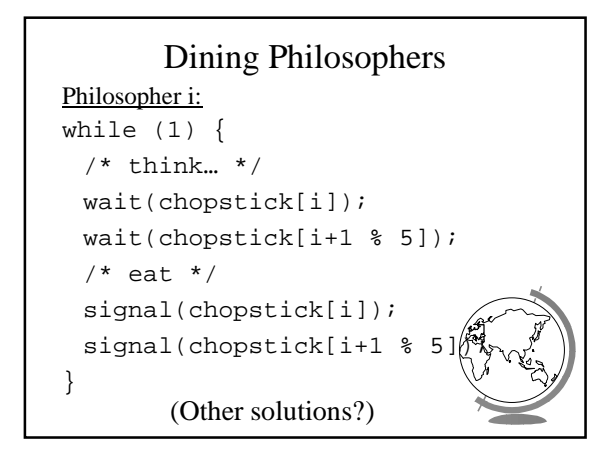

### Other Solutions

- Allow at most N-1 to sit at a time
- Allow to pick up chopsticks only if both are available
- Asymmetric solution (odd L-R, even R-L)

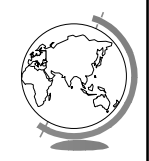

# Readers-Writers

- *Readers* only read the content of object
- *Writers* read and write the object
- Critical region:
	- No processes
	- One or more readers (no writers)
	- One writer (nothing else)
- Solutions favor Reader *or* Writer

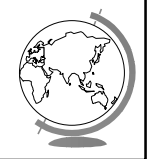

## Readers-Writers

Shared: semaphore mutex, wrt; int readcount;

#### Writer: wait(wrt)

/\* write stuff \*/ signal(wrt);

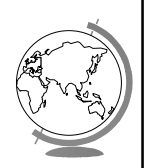

#### Readers-Writers Reader: wait(mutex); readcount = readcount +  $1$ ; if (readcount==1) wait(wrt); signal(mutex); /\* read stuff \*/

wait(mutex); readcount = readcount if (readcount==0) signal(w) signal(mutex);

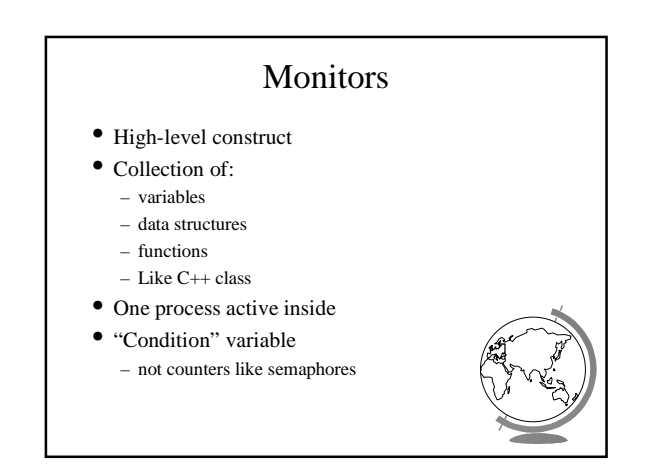

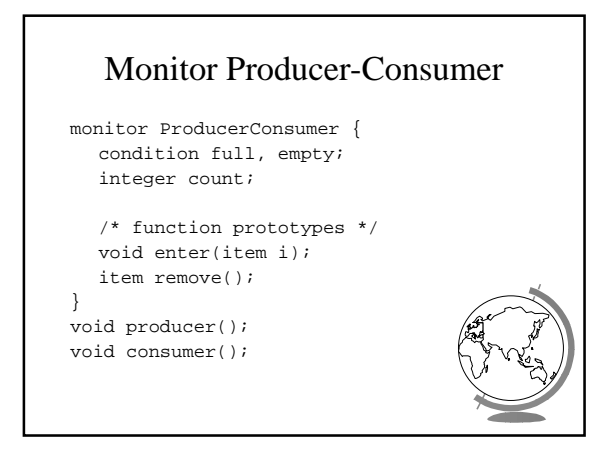

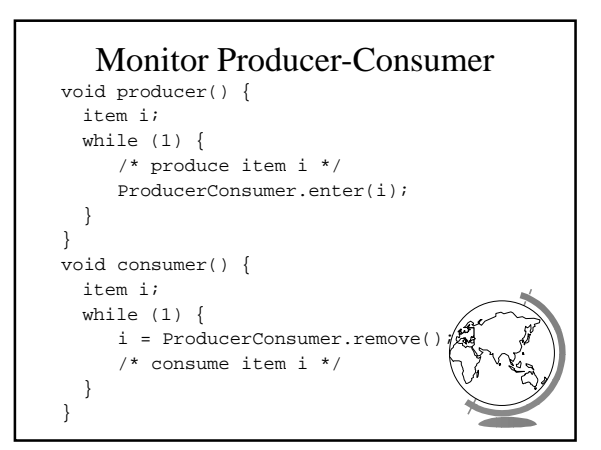

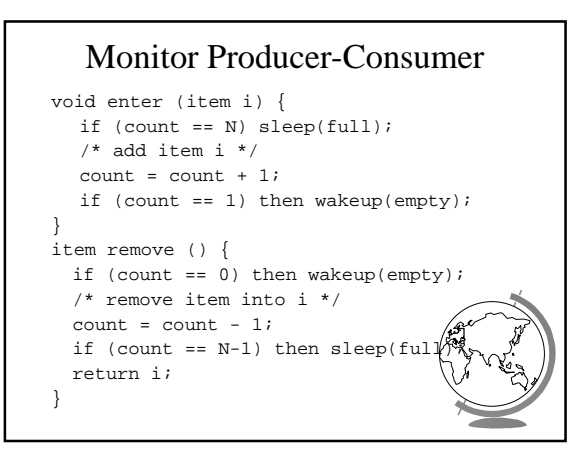

## Other Process Synchronization Methods

- Sequencers
- Path Expressions
- Serializers
- 
- All essentially equivalent in terms of semantics. Can build each other!

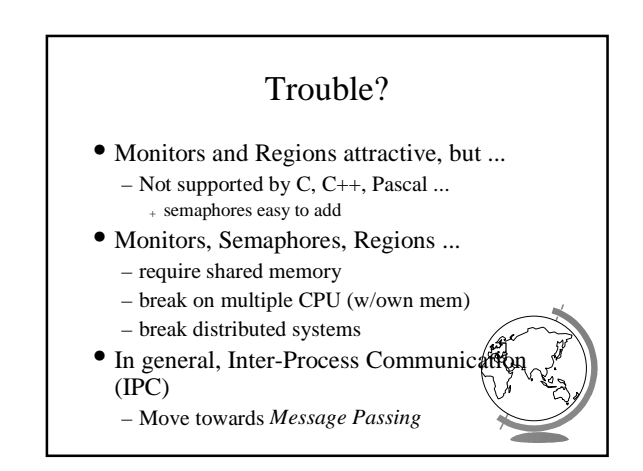

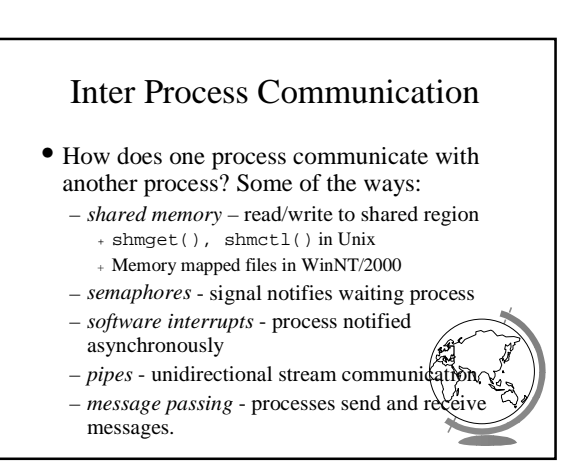

#### Software Interrupts

- Similar to hardware interrupt.
- Processes interrupt each other (often for system call)
- Asynchronous! Stops execution then restarts – cntl-C
	- child process completes
	- alarm scheduled by the process expires + Unix: SIGALRM from alarm() or setit.
	- $-$  resource limit exceeded (disk quota, CPU
	- $-$  programming errors: invalid data, divide by
		-

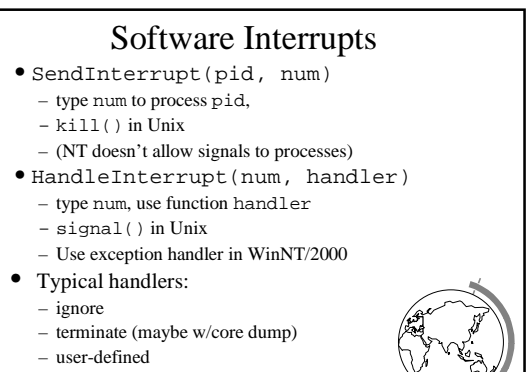

- (Hey, show demos!)
- 

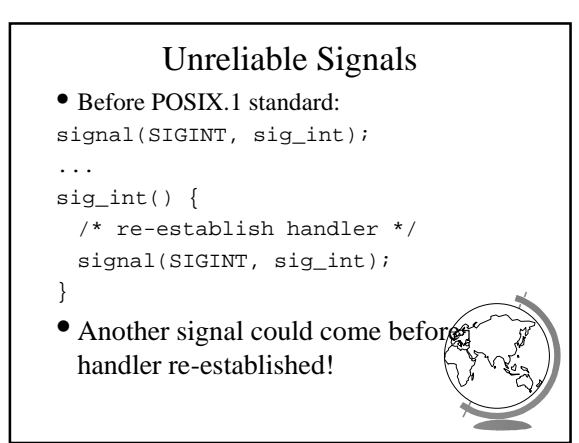

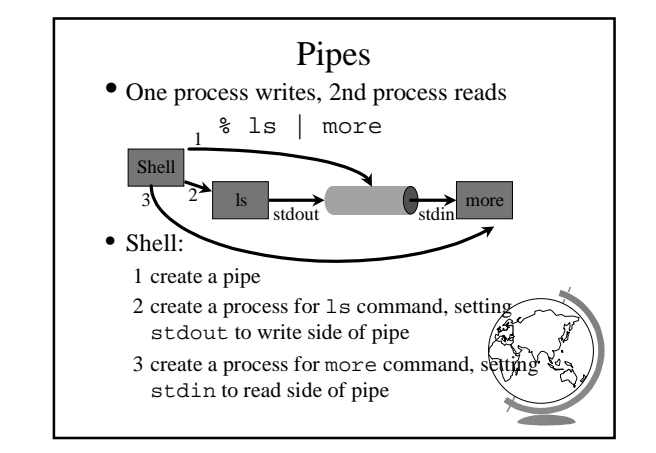

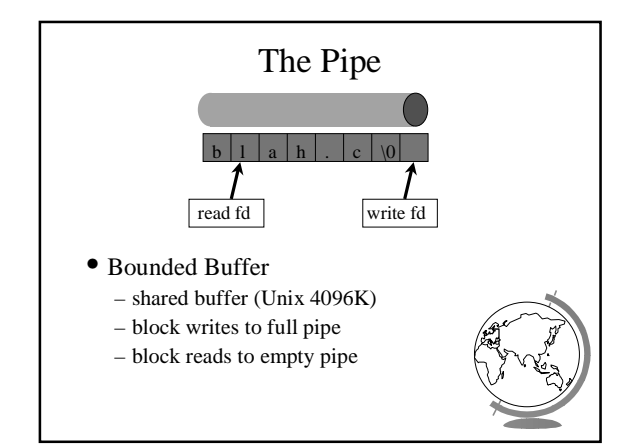

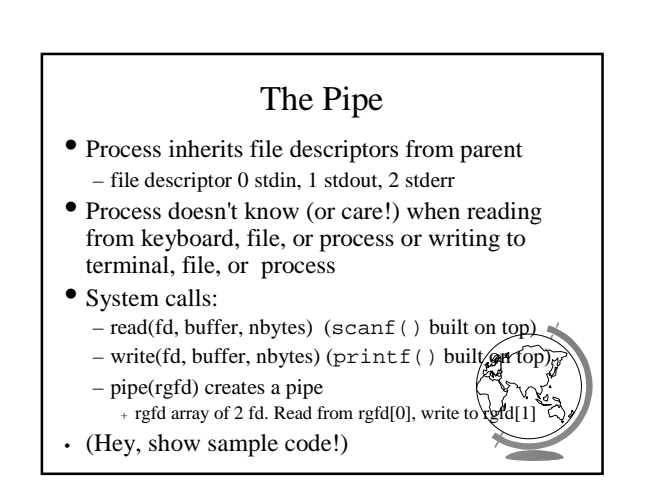

## Message Passing

- Communicate information from one process to another via primitives: send(dest, &message) receive(source, &message)
- Receiver can specify *ANY*
- Receiver can block (or not)

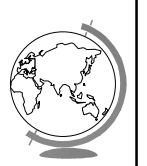

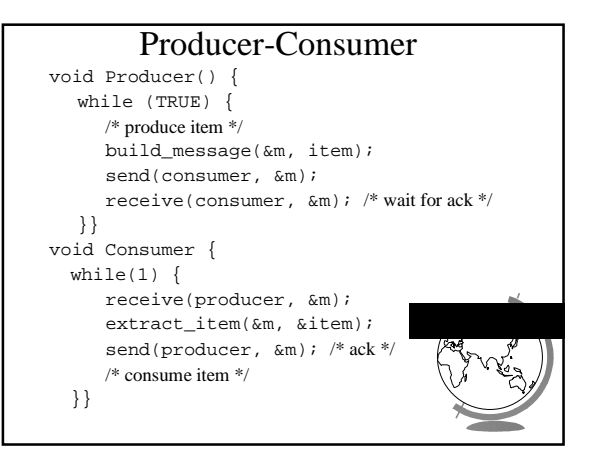

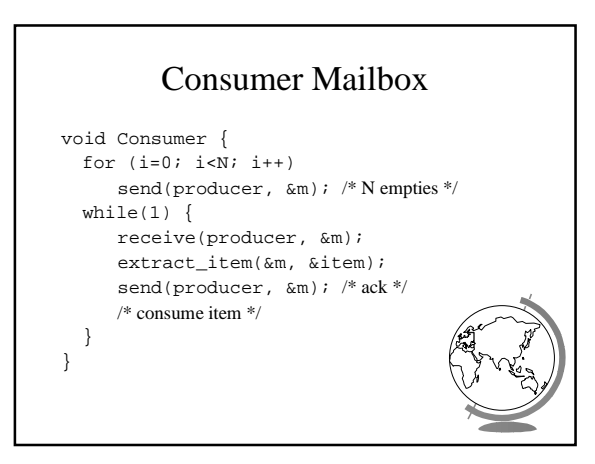

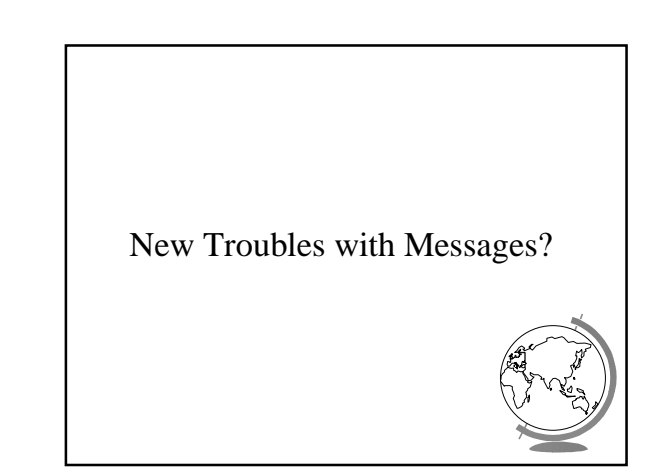

## New Troubles with Message Passing • Scrambled messages (*checksum*) • Lost messages (*acknowledgements*) • Lost acknowledgements (*sequence no*.) • Process unreachable (down, terminates) • Naming • Authentication • Performance (from copying, message build  $\bullet$  (Take cs4513!)